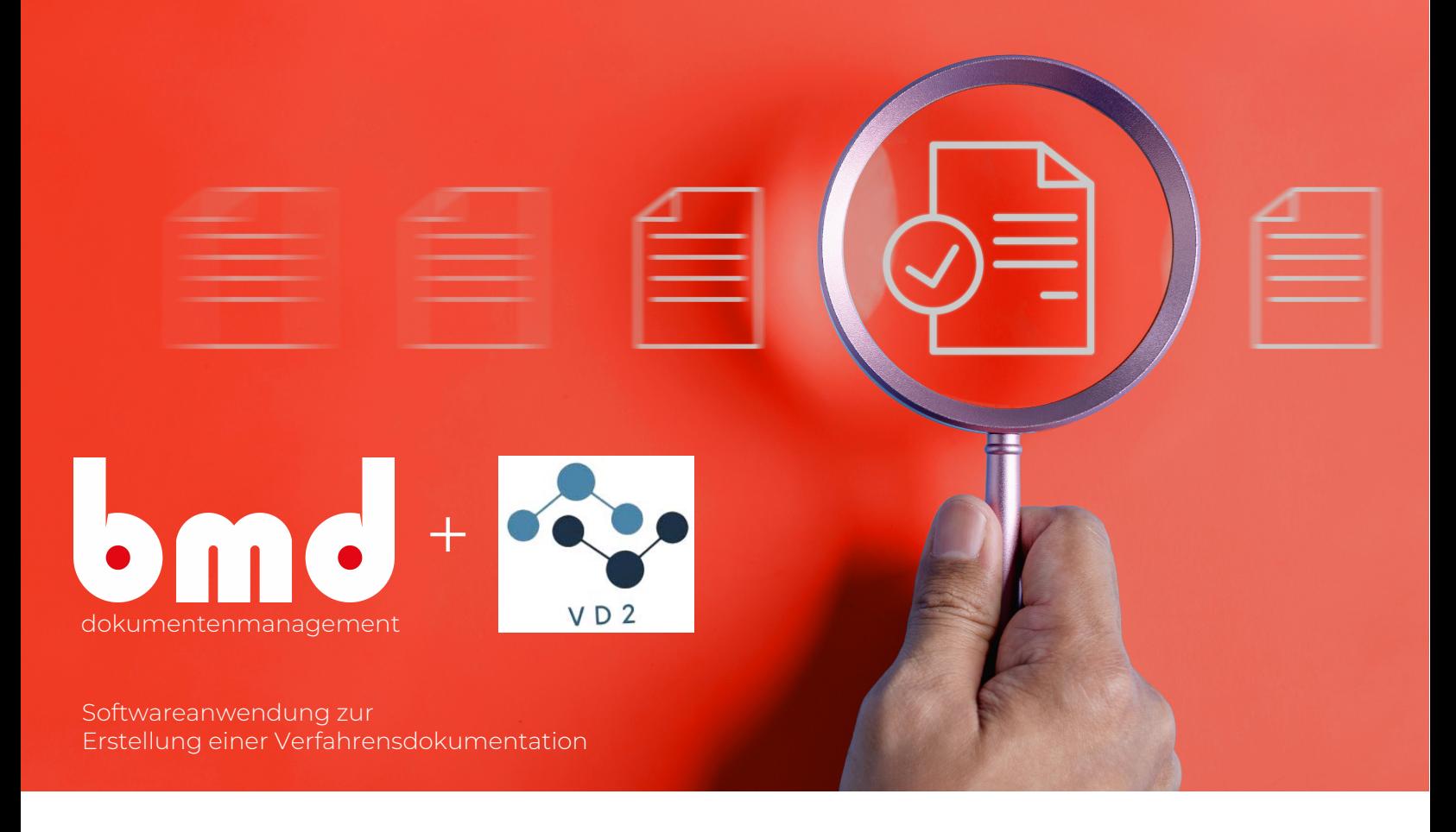

## VD2.1 Softwareanwendung zur Erstellung einer Verfahrensdokumentation "Ersetzendes Scannen" und "Digitale Belegablage"

Die Erstellung der Verfahrensdokumentation benötigt manuell mehrere Wochen. Eine Person trägt die Informationen aus den verschiedenen Abteilungen zusammen und formuliert diese im Word-Dokument.

Um den Kunden eine einfache und kosteneffiziente Lösung anzubieten, hat sich die VD2 GmbH auf das Thema spezialisiert und bietet mit der bmd GmbH eine in DocuWare integrierte Lösung an, die je nach Komplexität der Unternehmensprozesse nur 15-20 Minuten in Anspruch nimmt.

Referenzkunden wie Almased oder Stiftung JOB nutzen dieses Add-on bereits.

Es gibt eine Aussage vom FA, welche positiv hervorhebt, dass das IKS systemseitig und automatisiert protokolliert wurde (Aussage KPMG).

Wird die DocuWare systemintegrierte Lösung verwendet, werden den zuständigen Mitarbeitern Aufgaben zugewiesen. Im Falle einer Anpassungsanfrage entscheidet der Vorgesetzte, ob die Dokumentation (Prozess) angepasst wird oder ob der Mitarbeiter nachgeschult wird. Diese Entscheidungen sind systemseitig protokolliert.

Die Verfahrensdokument muss regelmäßig überprüft werden, ob der dokumentierte Prozess auch so im Unternehmen gelebt wird (IKS: Internes Kontrollsystem). Der IKS startet alle 6 Monate automatisch (DocuWare Update Rhythmus).

Wird die Verfahrensdokumentation manuell überprüft, bedeutet dies, dass ein Mitarbeiter über 30 Informationspunkte in verschiedenen Abteilungen abfragen und zusammenführen muss. Die Abfrage, sowie Änderungen müssen dann manuell in das Word Dokument eingetragen und versioniert werden. Die Fehlerquote bei manuellen Überprüfungen ist nicht zu unterschätzen, da dies neben dem Tagesgeschäft erledigt werden muss.

## Erstellung des Gesamtdokumentes

Die VD2 generiert aus den einzelnen Antworten ein Gesamtdokument. Bei der DMS systemintegrierten Lösung werden Whitepaper sowie die GoBD Zertifizierung (falls vorhanden) automatisch mit hinzugefügt.

## Schnittstelle zum DocuWare:

Wird die systemintegrierte Lösung oder eine individuelle Schnittstelle gebucht, werden die Dokumente in DocuWare übergeben. Die Konfigurationen im DMS zur Schnittstelle werden im Fall von Direktkunden von der VD2 übernommen.

## Erstkonfiguration im DocuWare bei der systemintegrierten Lösung:

Die VD2 oder ein DMS Partner nimmt die Erstkonfiguration im DMS vor.